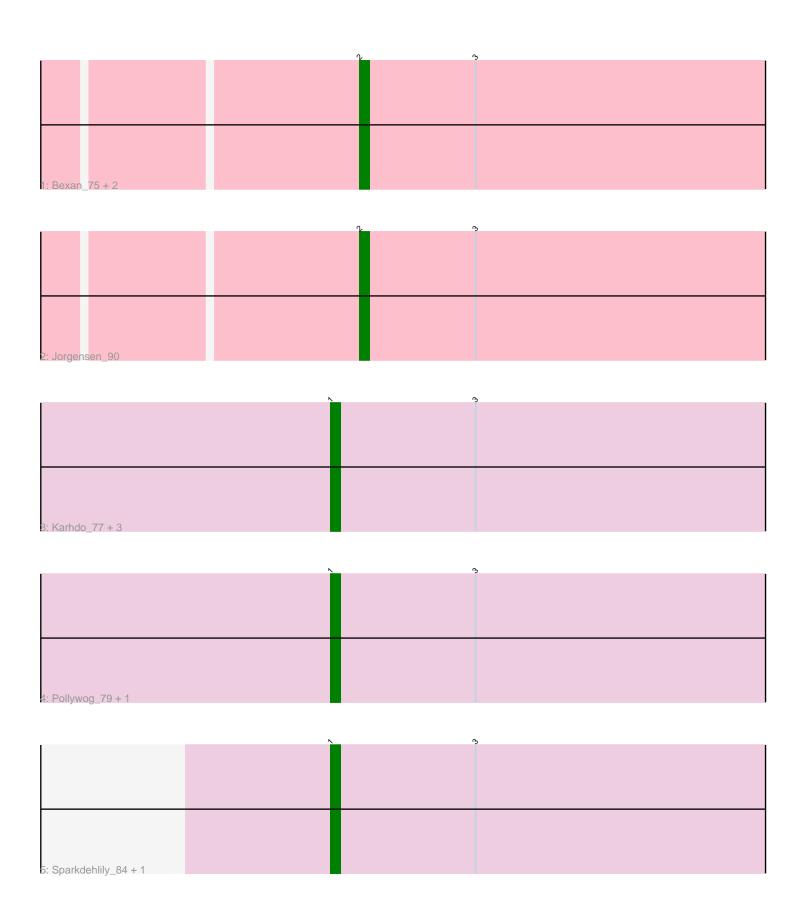

Note: Tracks are now grouped by subcluster and scaled. Switching in subcluster is indicated by changes in track color. Track scale is now set by default to display the region 30 bp upstream of start 1 to 30 bp downstream of the last possible start. If this default region is judged to be packed too tightly with annotated starts, the track will be further scaled to only show that region of the ORF with annotated starts. This action will be indicated by adding "Zoomed" to the title. For starts, yellow indicates the location of called starts comprised solely of Glimmer/GeneMark auto-annotations, green indicates the location of called starts with at least 1 manual gene annotation.

# Pham 155166 Report

This analysis was run 04/28/24 on database version 559.

Pham number 155166 has 12 members, 0 are drafts.

Phages represented in each track:

Track 1: Bexan 75, Beatrix 77, StrongArm 76

• Track 2 : Jorgensen\_90

Track 3: Karhdo\_77, Sabbb\_80, MadMen\_76, Kersh\_80

Track 4 : Pollywog\_79, Whouxphf\_75

Track 5 : Sparkdehlily\_84, TDanisky\_85

### Summary of Final Annotations (See graph section above for start numbers):

The start number called the most often in the published annotations is 1, it was called in 8 of the 12 non-draft genes in the pham.

Genes that call this "Most Annotated" start:

• Karhdo\_77, Kersh\_80, MadMen\_76, Pollywog\_79, Sabbb\_80, Sparkdehlily\_84, TDanisky\_85, Whouxphf\_75,

Genes that have the "Most Annotated" start but do not call it:

•

Genes that do not have the "Most Annotated" start:

Beatrix\_77, Bexan\_75, Jorgensen\_90, StrongArm\_76,

## Summary by start number:

#### Start 1:

- Found in 8 of 12 (66.7%) of genes in pham
- Manual Annotations of this start: 8 of 12
- Called 100.0% of time when present
- Phage (with cluster) where this start called: Karhdo\_77 (F1), Kersh\_80 (F1), MadMen\_76 (F1), Pollywog\_79 (F1), Sabbb\_80 (F1), Sparkdehlily\_84 (F1), TDanisky\_85 (F1), Whouxphf\_75 (F1),

#### Start 2:

- Found in 4 of 12 (33.3%) of genes in pham
- Manual Annotations of this start: 4 of 12

Called 100.0% of time when present

 Phage (with cluster) where this start called: Beatrix\_77 (A1), Bexan\_75 (A1), Jorgensen\_90 (A1), StrongArm\_76 (A1),

### **Summary by clusters:**

There are 2 clusters represented in this pham: A1, F1,

Info for manual annotations of cluster A1:

Start number 2 was manually annotated 4 times for cluster A1.

Info for manual annotations of cluster F1:

•Start number 1 was manually annotated 8 times for cluster F1.

### Gene Information:

Gene: Beatrix\_77 Start: 47661, Stop: 47449, Start Num: 2

Candidate Starts for Beatrix\_77:

(Start: 2 @47661 has 4 MA's), (3, 47649),

Gene: Bexan\_75 Start: 47435, Stop: 47223, Start Num: 2

Candidate Starts for Bexan 75:

(Start: 2 @47435 has 4 MA's), (3, 47423),

Gene: Jorgensen\_90 Start: 49859, Stop: 49647, Start Num: 2

Candidate Starts for Jorgensen\_90: (Start: 2 @49859 has 4 MA's), (3, 49847),

Gene: Karhdo\_77 Start: 47031, Stop: 47246, Start Num: 1

Candidate Starts for Karhdo 77:

(Start: 1 @47031 has 8 MA's), (3, 47046),

Gene: Kersh 80 Start: 50217, Stop: 50432, Start Num: 1

Candidate Starts for Kersh\_80:

(Start: 1 @50217 has 8 MA's), (3, 50232),

Gene: MadMen\_76 Start: 46875, Stop: 47090, Start Num: 1

Candidate Starts for MadMen 76:

(Start: 1 @46875 has 8 MA's), (3, 46890),

Gene: Pollywog 79 Start: 49100, Stop: 49315, Start Num: 1

Candidate Starts for Pollywog\_79:

(Start: 1 @49100 has 8 MA's), (3, 49115),

Gene: Sabbb\_80 Start: 46192, Stop: 46407, Start Num: 1

Candidate Starts for Sabbb\_80:

(Start: 1 @46192 has 8 MA's), (3, 46207),

Gene: Sparkdehlily\_84 Start: 47195, Stop: 47410, Start Num: 1

Candidate Starts for Sparkdehlily\_84: (Start: 1 @47195 has 8 MA's), (3, 47210),

Gene: StrongArm\_76 Start: 47563, Stop: 47351, Start Num: 2

Candidate Starts for StrongArm\_76: (Start: 2 @47563 has 4 MA's), (3, 47551),

Gene: TDanisky\_85 Start: 47195, Stop: 47410, Start Num: 1

Candidate Starts for TDanisky\_85:

(Start: 1 @47195 has 8 MA's), (3, 47210),

Gene: Whouxphf\_75 Start: 48130, Stop: 48345, Start Num: 1

Candidate Starts for Whouxphf\_75:

(Start: 1 @48130 has 8 MA's), (3, 48145),